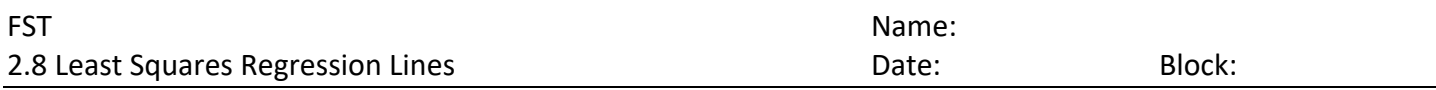

The data in the table below shows the number E (in thousands) of employees in the cellular communications industry in the US from 2002 to 2007.

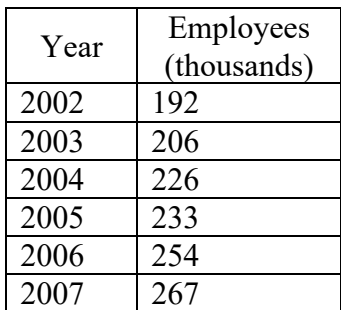

### **Line of Best Fit**

\*Fitting a linear models to best represent the relationship described by a scatter plot.

\* You can do this by finding the equation that passes through two points.

**Ex. 1** Find a linear model that relates the year to the number of employees in the cellular industry in the US.

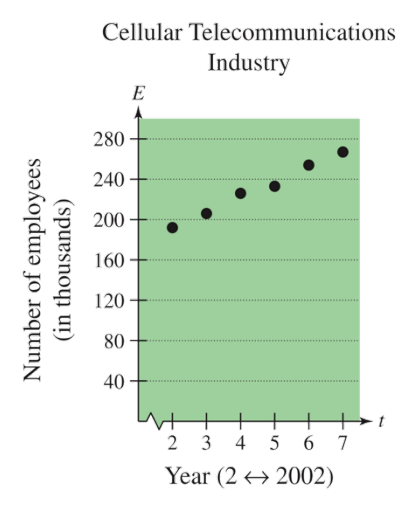

\*\*\*Note\*\*\* Once you have found a model, you can determine how well it fits by comparing the actual values with the values given by the model.

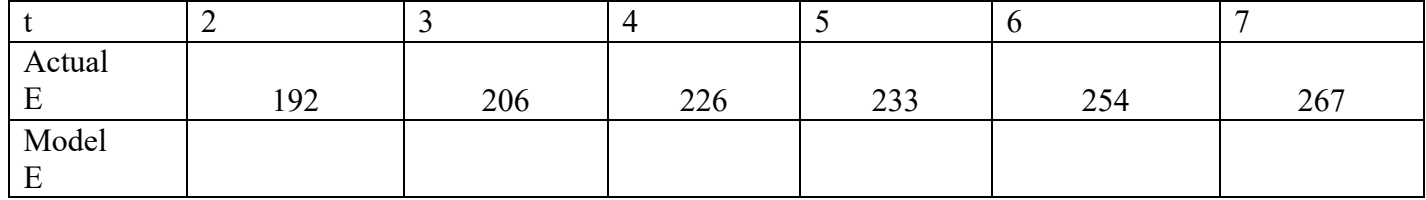

## **Residual**

 $*$   $-$ 

\*

# **Least Squared Regression (Linear Regression) https://www.youtube.com/watch?v=jEEJNz0RK4Q**

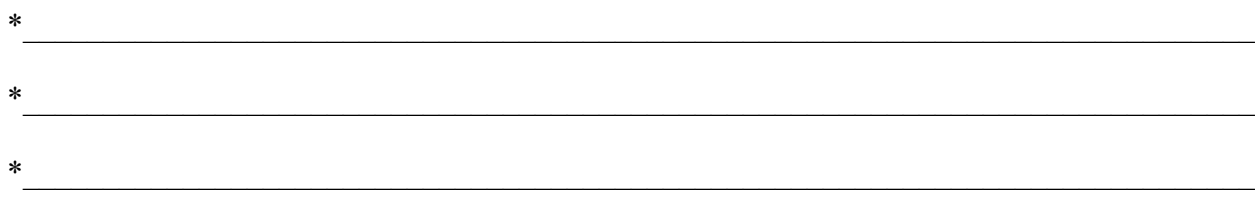

# **Correlation Coefficient**

- \* When you use a regression feature, you may get an r-value.
- \* This is called the correlation coefficient.

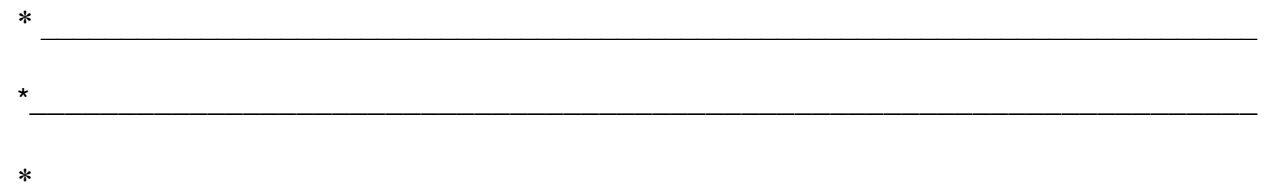

# **Ex. 2** What do you think r is?

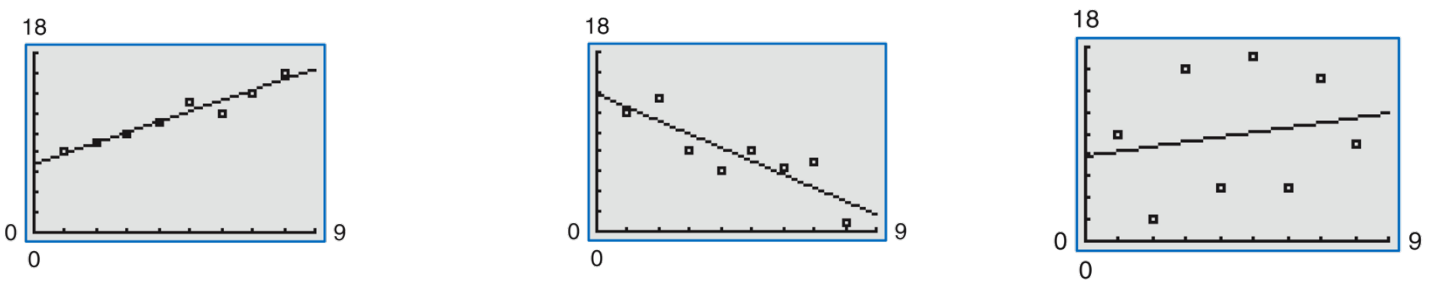

**Ex. 3** Open the CODAP file Manatee Deaths and analyze the data using motorboat registrations as the independent variable and deaths as the dependent variable.

Model:

Analysis:

# **Steps to calculating r2 in CODAP**